## **How To Configure PSD Logistics Data Fields**

**Last Updated 20/12/2022**

How do we map data from the access control system into PSD Logistics? or

How do we create new data fields in PSD Logistics?

## **Solution**

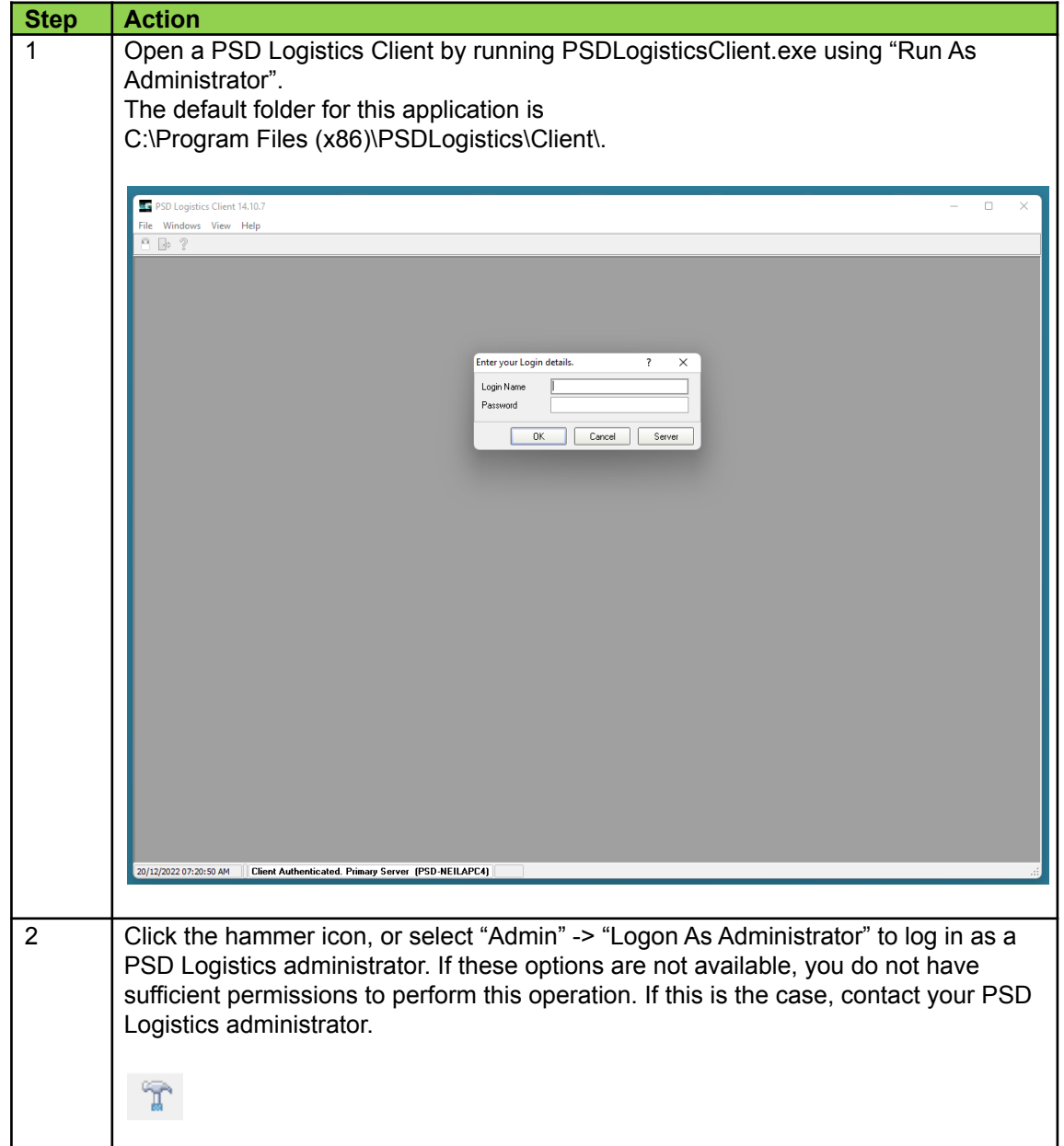

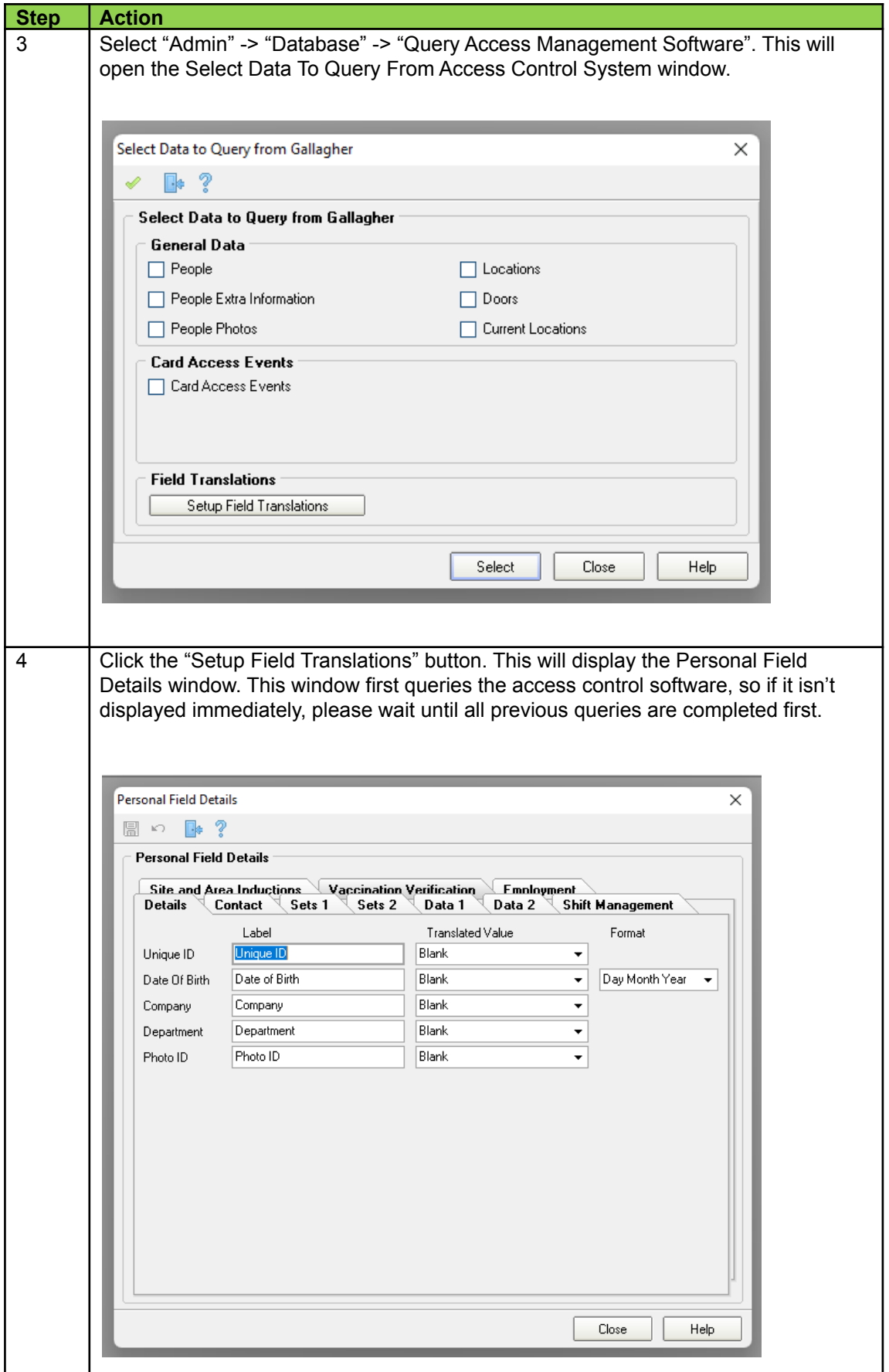

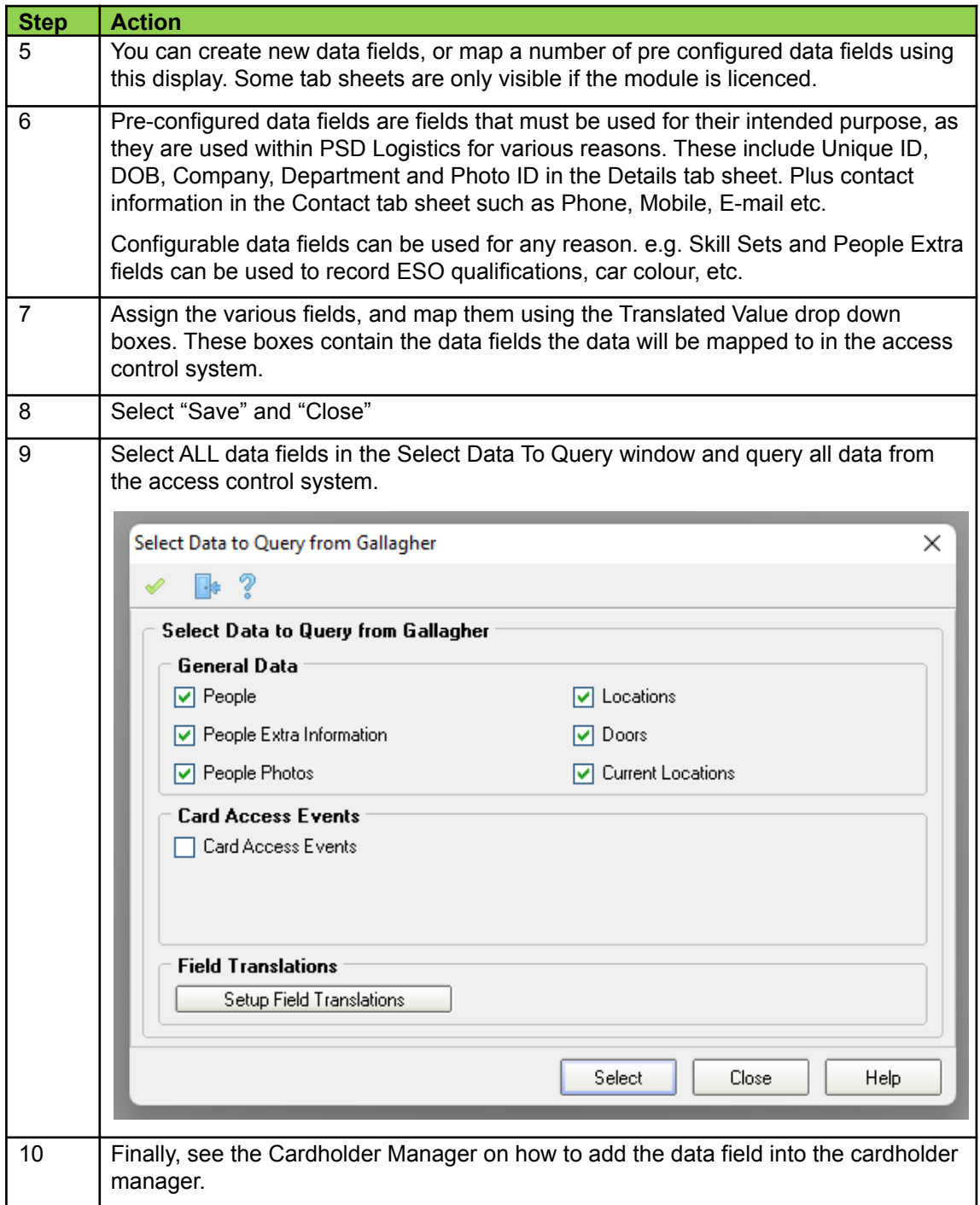